# Sequence Databases MASCOT MATRIX SCIENCE

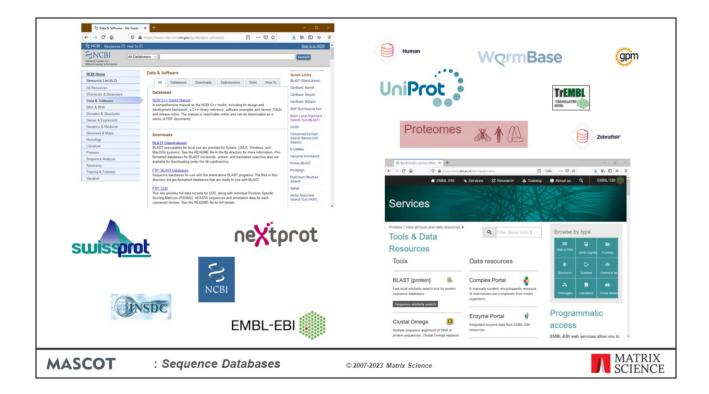

When you install Mascot, it includes a copy of the Swiss-Prot protein database. However, it is almost certain that you and your colleagues will want to search other databases as well. There are very many to choose from, and Mascot allows you to have as many databases on-line for searching as you wish.

Matrix Science doesn't supply sequence databases. Most databases are public domain, and there are a few sites that provide comprehensive database repositories. Two of the best known are NCBI and EBI. Here, you can download nr, GenBank, Swiss-Prot, EMBL, Trembl, etc.

For specialised databases, such as individual genomes, you may have to track down the FTP site of the group that is doing the sequencing.

# **Sequence Databases**

### Swiss-Prot (~568,000 entries)

• High quality, non-redundant; ideal for PMF & some MS/MS

### UniProt proteome database (size varies by species)

- >300K proteomes of which 18K are reference proteomes
- · Quality varies depending on popularity of species

### NCBIprot, UniRef100 (NCBIprot ~520,000,000 entries)

• Comprehensive, non-identical

### EST databases (>400,000,000 entries in translation)

- Very large and very redundant
- Not suitable for PMF

### Sequences from a single genome

• Not suitable for PMF

**MASCOT** 

: Sequence Databases

© 2007-2023 Matrix Science

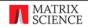

There are a huge number of database, and often it is not clear which is the appropriate one to choose for a search.

SwissProt is acknowledged to be the best annotated database, and is non-redundant, making it an ideal choice for PMF searches, where the loss of one or two peptides is not a concern. SwissProt is also a good choice for MS/MS of a well characterised organism, such as human or mouse or yeast.

UniProt proteome database for the species of interest are an excellent database to choose especially if the species is of research importance, Human, Rat, Mouse, E. Coli etc as they will be well annotated and comprehensive. For less commonly analysed species they can still be a good resource that is a smaller database to search than, say, all of green plants in NCBIprot. The Uniprot proteomes are based on the translation of a completely sequenced genome and will normally include sequences that derive from extra-chromosomal elements such as plasmids or organellar genomes in organisms. Some proteomes may also include protein sequences based on high quality cDNAs. The raw sequence data comes from translations of genome sequence submissions to the International Nucleotide Sequence Database Consortium (INSDC). Proteomes with a Benchmarking Universal Single-Copy Orthologs (BUSCO) complete score above 95% considered good.

The comprehensive, non-identical databases are a good choice for MS/MS searching if you don't want to miss any matches. After NCBI changed the accession number formatting in 2017 the nr database definition is now called NCBIprot on Mascot

### Server.

NCBIprot and UniRef100 both aim to include explicit representations of all known protein sequences. However, they are huge, over 300 million entries so take a long time to search. Plus, only the best quality data will obtain matches when searching the whole database. There are some non-redundant versions of UniRef, such as UniRef90 and UniRef50. If you search these databases you may miss some matches.

If the genome of your organism of interest has not been sequenced, it won't be represented in the protein databases, but there may be lots of Expressed Sequence Tags (ESTs). Not advisable for PMF, because many sequences correspond to protein fragments.

Single genome databases can sometimes be useful for MS/MS searches. You will want to include a contaminants database in the search, to ensure spectra from contaminants don't get mis-assigned to the target organism.

(Entry counts from mid 2022)

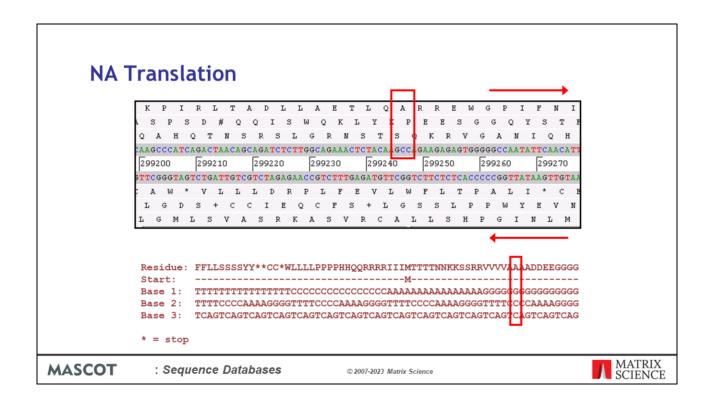

When we search a nucleic acid databases, Mascot always performs a 6 frame translation on the fly. That is, 3 reading frames from the forward strand and 3 reading frames from the complementary strand.

# **NA Translation**

- Mascot translates on the fly in all 6 reading frames
- Translation starts from the beginning of the sequence, not from a start codon
- When a stop codon is encountered, inserts a gap and re-starts translation
- No attempt to resolve codon ambiguity
- Where taxonomy information is available, translation uses the correct genetic code.

MASCOT

: Sequence Databases

© 2007-2023 Matrix Science

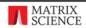

The rules for NA translation in Mascot are:

Translate the entire sequence, don't look for a start codon to begin.

When a stop codon is encountered, leave a gap, and immediately re-start translation.

There is no attempt to resolve ambiguous codons. For example, ACX can be translated as Threonine, because the identity of the last base is a don't care. However, this is not done in Mascot.

Finally, all translations use the correct genetic code, as long as the taxonomy is known.

# Single Genome Data

Mascot help pages describe how to navigate NCBI web site

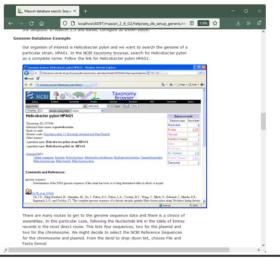

MASCOT

: Sequence Databases

© 2007-2023 Matrix Science

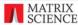

All the genomes in GenBank are translated into protein sequences in NCBIprot. Usually, this is the simplest option for a Mascot search. But, if you are not confident that the coding sequences and reading frames have been identified correctly, or you are looking for something unusual, you might wish to search the genomic DNA directly. The Mascot help page for a generic database describes how to locate and download different types of sequence data, including genomic DNA -

 $https://www.matrixscience.com/help/seq\_db\_setup\_generic.html$ 

# Single Genome Data

## Assembled genomes

 Searching a database of one, (or a few), very long sequences is possible, but:

Mascot reports will be unwieldy Memory inefficient

Better to split the sequence into segments
 Small overlaps to ensure no peptide lost
 Maintain frame numbering

https://www.matrixscience.com/downloads/splitter.pl.gz

**MASCOT** 

: Sequence Databases

© 2007-2023 Matrix Science

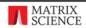

Assembled genomes are not ideal for a Mascot search, because it would make the reports too unwieldy.

The longest human chromosome is chromosome 1 with 285 million base pairs. We don't know of any tools for reviewing the results which can handle 250 Mbp sequences.

Mascot requires a significant memory overhead to manipulate such long sequences, which means that unless you have a very large amount of RAM, the search is going to be using virtual memory ... i.e. swapping out to disk ... and run relatively slowly.

So, we recommend working with contigs or just chopping the chromosomes into more manageable lengths.

For efficient searching and reporting, the genomic DNA needs to be chopped into shorter sequences, with small overlaps to ensure no peptides are lost because they span a boundary. This is not a completely trivial task if you want to maintain the original forward and reverse frame numbering from chunk to chunk. A simple Perl utility to split a long sequence can be downloaded from the Matrix Science web site.

|        | PRC2000 UniProt Mause (Mar. X +                                                                                | - a x                                                                                                    |                   |
|--------|----------------------------------------------------------------------------------------------------|----------------------------------------------------------------------------------------------------|-------------------|
|        | ← → C @ □ legithest/macont/og/master_results.                                                                  | 2g0Ne+-525datu52520220504525F016614.dec_sign+eshold+0.05 ☆ ± ■ ≫ ±*                                                                                                    |                   |
|        | MATRIX ALLOCOT Consult Describe                                                                                |                                                                                                    |                   |
|        | MASCOT Search Results                                                                                          |                                                                                                    |                   |
|        | User : EdgarAlforPoe<br>E-mail : test@matriscience.com                                                         |                                                                                                    |                   |
|        | Search title: IPRG2008 UniProt Mouse MS data file: D:\PRG2008/mgf\merged.mgf                                   |                                                                                                    |                   |
|        | Database : UPS88_M_musculus 20210928 (63,639 sequences; 28,552,995 /<br>Timestamp : 4 May 2022 at 14:02:09 GMT | residues)                                                                                                    |                   |
|        | Re-search                                                                                                    | As SML v                                                                                                    |                   |
|        | Not shall you expected? To office soled summers.                                                               | N (NL                                                                                                    |                   |
|        | Financh parameters                                                                                             |                                                                                                    |                   |
|        | • Score distribution • Hodification statistics for all protein families                                        |                                                                                                    |                   |
|        | FLegend                                                                                                    |                                                                                                    |                   |
|        | Protein Family Summary                                                                                         |                                                                                                    |                   |
|        |                                                                                                    | ober of families A/TO of (help)                                                                                                    |                   |
|        | Target FDR (overrides sig. threshold) (not set) v FDR type Display non-sig, matches  Men. numb                 | ber of sig. unique sequences 1 v                                                                                                    |                   |
|        | Show Percolater scores   Dendroger                                                                             | rams cut at 0                                                                                                    |                   |
|        | Preferred taxonomy All entries                                                                                 | v                                                                                                    |                   |
|        | Sensitivity and FDR (reversed protein sequences)                                                               |                                                                                                    |                   |
|        | Proteins (468) Report Builder   Unassamed (2000)                                                               | E permutrk                                                                                                    |                   |
|        | Protein families 1–10 (out of 431)                                                                             |                                                                                                    |                   |
|        | 18 v per page 1 2 3 4 5 6 48 (text) (tepend all (                                                              |                                                                                                    |                   |
|        | Accessor v contains v                                                                                          | Red Con                                                                                                    |                   |
|        | 1 92029                                                                                                    | 1233 Endiquisornic retrodum chaperone 847 0514Mus musculus CK11090 88144493 FR1 8V.<br>327 Inset shock cognete 71 Idle protein Odelhus musculus CK11090 GRAINERS RE41 SVII. |                   |
|        | 3 P16627                                                                                                    | 160 Heat shock 70 kibs protein 1-files OS+Mus musculus OX+10940 SN-Hupe11PE+1 NV+6                                                                                          |                   |
|        | 2 3 * * * * *                                                                                                  |                                                                                                    |                   |
|        | 1 964458                                                                                                    | 1218 Cytochrome P450 2C29 00=Mus mustulus 0X+1000 01+0;g0:29 R6+1 5V+2<br>138 Cytochrome P450 2C39 01+Mus mustulus 0X+1090 6H+Cush/18 R4+1 5V+2                             |                   |
|        | 5 P56456<br>2 Q4XVG2                                                                                           | 241 Cytochrome P400 2C59 05+Ms.s manufac 01+10190 9th-Copic39 Rtv-1 51+2 523 Cytochrome P400 2C59 05+Ms.s manufac 01+10190 9th-Copic39 Rtv-1 51+2                           |                   |
|        | 3 Q91X77                                                                                                    | 440 Cytochrome P400 2030 05+Mus museuks 05+1090 69+Cyph30 99+1 51+2<br>305 Cytochrome P400 2027 00+Mus museuks 05+1090 69+Cyph30 79+1 51+2                                  |                   |
|        | 2 2 2 4 9 4 4 *                                                                                                |                                                                                                    |                   |
|        |                                                                                                    |                                                                                                    |                   |
|        | +3 G5E850<br>+4 P09103                                                                                         | 1162 Octobrome 85 05+7his mismiles 01+1000 08+0/65+78+1 5V+1 1631 Protein destinates 00+1his mismiles 01+10000 00+7his 16+1 5V+2                                            |                   |
|        | >4 P09103                                                                                                    | 1031 Protein distribute distributes 01***Los musculus 01**10000 01***416 95*1 97*1  990 Cytodrome Fe50 LAZ 05***Hus musculus 01**10000 01**Cytolaž F6*1 97*1                |                   |
|        | 1 088451                                                                                                    | 918 Autinal dehydrogenase 7 05+Mus musculus (01+)0090 (M+Rafe? PE+1 5V+1                                                                                                    |                   |
|        | 3 098093                                                                                                    | 574 17-beta hydroxysteroid dehydrogenaes type 6 05*Mus musoulus 01*10000 08*He617.<br>606 45M18 family member 1 05+Mus musoulus 01*10090 08+4sh10/3 68+3 91*1               |                   |
|        | A 5 *                                                                                                    |                                                                                                    |                   |
|        | P2 P00113                                                                                                    | 909 Endurinamin OSHNua muatuka OS+1000 Shirina#OS1 PE+1 Siri2                                                                                                    |                   |
|        | _ba D3YU60                                                                                                    | E32 Historianal stutetions & transferens LOS-Mus musculus CX+10090 Str-Musts N+1 &                                                                                          |                   |
| MASCOT | : Sequence Databases                                                                                           | © 2007-2023 Matrix Science                                                                                                    | MATRIX<br>SCIENCE |

To illustrate the features of the different types of database, we first searched a very small dataset of 33 thousand MS/MS spectra against a protein database, the Uniprot complete mouse proteome. There are significant matches to some 431 mouse proteins.

|          | Proteins (420) Report Builder Unassigned (31843)                                 | S.pen                                                                                                    | natick            |
|----------|----------------------------------------------------------------------------------|----------------------------------------------------------------------------------------------------|-------------------|
|          | Protein families 1–10 (out of 346)                                               |                                                                                                    |                   |
|          | 10 v per page 1 2 2 4 5 6 25 Next                                                | Expand all Collapse all                                                                                                    |                   |
|          | [Accession v] contains v                                                         | Find Clear                                                                                                    |                   |
|          | 1 BY012418<br>2 W91084                                                           | 700. EF032435.1 Was muscoles long ECR-0358.LC GRA. ECRIR faith-right enrolled libers;<br>659 W91084.1 mg16c12/5 Science mouse embryo IBME3.3 14.3 Mus musticles GRAs clone                                                                                                    |                   |
|          |                                                                                  |                                                                                                    |                   |
|          | AA002359                                                                         | 617 AA002359.1 mg43e06.r1 Soares mouse embryo NbME13.5 14.5 Mus musculus cONA do                                                                                                    |                   |
|          | 3 CX120581                                                                       | 477 CX120581.1 MPA03787 Embryonic day 10 Mouse Pancreas Amplified cDNA library Mus                                                                                                    |                   |
|          | \$ 8 R R S °                                                                     | 430 81143264.1 6029103791 NCL_COAP_LIP Max meanulus COAR clore IMAGE:0931768 5' 147 81221323.1 60299933491 NCL_COAP_LIP Must meanulus COAR clone IMAGE:3102328 5'                                                                                                    |                   |
|          | 1 AW012478<br>6 AA892179<br>2 A1926964<br>7 A2926964<br>9 A0947293<br>3 AA238951 | 383 ARCILENS, undfisch, st. Signen moses her mit Ner menden dich den MARCIS.  64 AMESTEN, vollsplich filmsgene meine Ing 1972 Sign menden der MARCIS.  201 ARISENIA, styfstell, sippen meine her mit sich menden dich der 1906.  202 ARISENIA, styfstell, sippen meine her mit sich menden dich den 2006/1184.  203 ARISENIA, styfstell, sippen meine her mit sich menden dich den 2006/1184.  204 ARISENIA, styfstell, sippen meine her mit sich menden dich den 2006/1184.  205 ARISENIA, styfstell, signen meine her mit sich menden dich den 2006/1184.  217 ARISENIA mithelit ist Speen meine Nort mit her meinke dich den 2006/1184. |                   |
|          | ▶6 AA000970                                                                      | 352 AA000970.1 mg38h03.r1 Soares mouse embryo NbME13.5 14.5 Mus musculus cDNA do                                                                                                    |                   |
|          | 1 81220869<br>2 8137647<br>3 CK624204                                            | 347 8122069.1 6123721671 NCL_COMP_(I) Max measules (DNK does 18406:510091 T; 278 8122767.1 612373647 NCL_COMP_(I) Max measules (DNK does 18406:512209 T; 137 CREATION.1 mitalificat Maxes #Richbord, unamplified mirring Max measules (DNK di.                                                                                                    |                   |
|          | 1 AW413050<br>2 AA189229                                                         | 341 AW413050.1 vsf1054x.1 Sugano mouse liver mile Nus muerolus clibit clone IMA623 68 AN189725.1 m070g07.r.1 Soares mouse lymph node NSMAX Mus muerolus clibit clone E.                                                                                                    |                   |
|          | 1 CF169338<br>4 AU036973<br>2 80686478<br>3 0V057345                             | 339 O'169393-1 8061200-5 558 Noves Newton Knifery (DNA Library (Ling () New mentol. 33 M058053-1 New memorial brow (DNA, dress NRSD-7593) (7 sed. 33 M058053-1 NOTTON (NA, dress NRSD-7593) (7 sed. 34 M058053-1 NOTTON (NA, dress NRSD-7593) (7 sed. 35 M058053-1 NOTTON (NA, dr.), 555-1 N                                                                                                    |                   |
|          | 1 CX232350<br>2 B0891916<br>3 BE367099                                           | <ol> <li>COZZZSOL IMBROSZÁR Mrs. Manufas hemetaporétic BH-HOCL (DN Silvery Mrs. munol.,<br/>170 (1991) BS. ARROCCHT, EFFERS 100, MRC, LSS Ans mesokra (DN silver MARGES).</li> <li>EFERTIMEN SILVERSZÁFA KOLGOZÁ, Partil Mrs. munolra (DN silver MARGES).</li> </ol>                                                                                                    |                   |
|          | 10 v per page 1 2 3 4 5 6 - 35 Next                                              | Expand all Collapse all                                                                                                    |                   |
| MASCOT : | Sequence Databases                                                               | © 2007-2023 Matrix Science                                                                                                    | MATRIX<br>SCIENCE |

With Mus\_EST, we obtained a very similar set of peptide matches. However, look at the hit-list. Unlike the protein database search, it doesn't immediately communicate which proteins have been found. I'll return to this issue later.

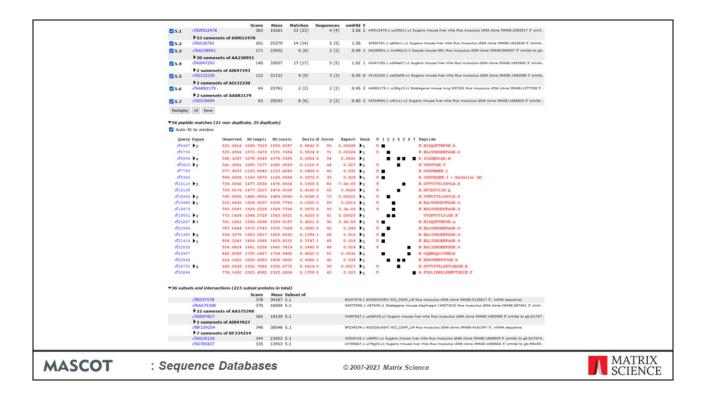

The Protein Family results report from the EST search looks pretty similar to the UniProt search, except that the EST sequences are mostly shorter than full length proteins, so the peptide matches are more scattered. If we click on a protein accession number link...

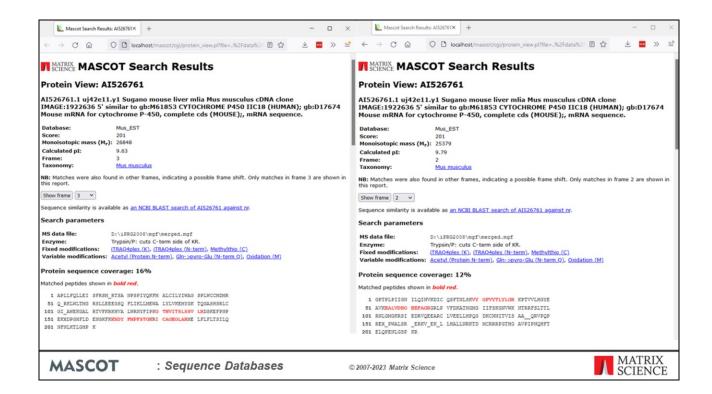

...we get a protein view. This is similar to the protein view for a protein database entry, except we have drop down list for the different translation frames. For this particular entry, most of the matches have been found in reading frame 3. But, as so often happens, there is a frame shift in this entry, and there is an additional match in frame 2.

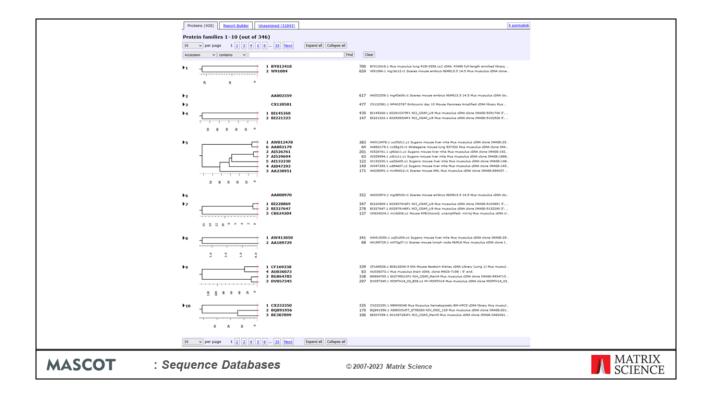

Going back to the issue of the hit list and the descriptions not saying very much. There are several problems here. One is that EST databases usually have a huge amount of redundancy, which can make for very long reports. Another problem is that the sequences tend to be short, so we don't get much grouping of peptide matches into protein matches.

To address this problem, we can use the UniGene index from the National Center for Biotechnology Information to simplify the search results.

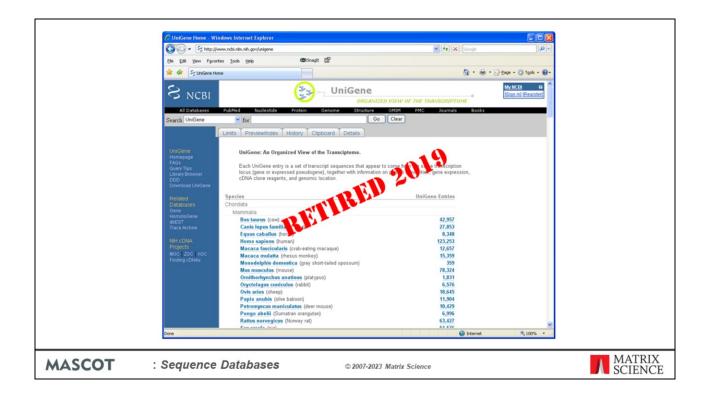

UniGene is not a sequence database, it is an index which is created by BLASTing GenBank sequences against themselves to cluster them into gene families. NCBI retired UniGene indexes in 2019. Mascot Server 2.8 still supports the feature and the indexes are still available for download.

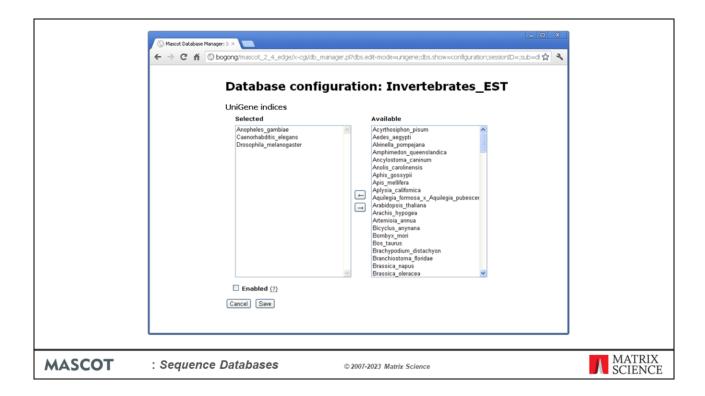

UniGene index files can be downloaded manually from the NCBI FTP site, but if you are using Mascot 2.4 or later, UniGene is predefined for the EST databases from both NCBI and EMBL. If enabled, index files will be downloaded automatically whenever the FASTA file is updated.

If using Mascot 2.3 or earlier, you have to make configuration changes in the database update script and mascot.dat. Details can be found in Chapter 6 of the manual and in the Mascot help page for NCBI EST.

| Format | Significance threshold p < Target FDR (overrides sig. threshold) Display non-sig. matches Show Percolator scores UniGene index: Preferred taxonomy  ty and FDR (reversed protein sequence) | 0.05 (not set) V None None Mus_musculus | Max. number of families FDR type Min. number of sig. unique sequences Dendrograms cut at | AUTO PSM V 0 | න්[help] |                   |
|--------|----------------------------------------------------------------------------------------------------|-----------------------------------------|------------------------------------------------------------------------------------------|--------------|----------|-------------------|
| MASCOT | : Sequence Databases                                                                                                    |                                         | © 2007-2023 Matrix Science                                                               |              |          | MATRIX<br>SCIENCE |

When UniGene is configured, we can select Mus\_musculus from the drop-down list in the format controls.

|          | Proteins (905) Report Builder Unassigned (31844) | 6 permalink                                                                                                    |
|----------|--------------------------------------------------|----------------------------------------------------------------------------------------------------|
|          | Protein families 1–20 (out of 895)               |                                                                                                    |
|          | 20 v per page 1 2 2 4 5 6 45 Next                | Expand all Collapse all                                                                                          |
|          | Accession v contains v                           | Find Clear                                                                                                    |
|          | (Accession                                       | Print                                                                                                    |
|          | ▶1 Mm.31018                                      | 738 Cyb5 Cytochrome b-5                                                                                          |
|          | 1 Mm.330160<br>2 F0710191                        | 654 HapaS Heat shock protein 5 83 F0710191.1 Mus musculus mRNA 5-prime sequence 303000046609839.                 |
|          | ***************************************          |                                                                                                    |
|          | 8 8 9 °                                          |                                                                                                    |
|          | ▶3 Mm.14796                                      | 624 Mgst1 Microsomal glutathione S-transferase 1                                                                 |
|          | 4 Mm.15537                                       | 534 Cyp1a2 Cytochrome P450, family 1, subfamily a, polypeptide 2                                                 |
|          | ▶5 Mm.473847                                     | 498 Transcribed locus, strongly similar to NP_064330.2 Mgst1 gene product [Mus musculus]                         |
|          | ▶6 Mm.20764                                      | 481 Cyp2c29 Cytochrome P450, family 2, subfamily c, polypeptide 29                                               |
|          | ▶7 CB321249                                      | 477 C8321249.1 AGENCOURT_12238259 NIH_MGC_136 Mus musculus cDNA clone IMAGE:30                                   |
|          | ▶8 Mm.289810                                     | 477 Rpl14 Ribosomal protein L14                                                                                  |
|          | ▶9 Mm.425436                                     | 477 Transcribed locus, strongly similar to NP_080250.1 60S ribosomal protein L14 [Mus mus                        |
|          | ▶10 Mm.16660                                     | 434 P4hb Prolyl 4-hydroxylase, beta polypeptide                                                                  |
|          | ▶11 Mm.6696                                      | 411 Rdh7 Retinol dehydrogenase 7                                                                                 |
|          | 1 Mm.398371<br>2 F0728659                        | 407 Rpl7e Ribosomal protein L7A 125 F0728659.1 Mus musculus mRNA 5-prime sequence from clone LADAAA121YN14 (LADA |
|          | 8 % 4 W 8                                        |                                                                                                    |
|          | g                                                |                                                                                                    |
|          | ▶13 Mm.328601                                    | 352 Transcribed locus, strongly similar to NP_038749.1 Rpl7a gene product [Mus musculus]                         |
|          | ▶14 Mm.432030                                    | 352 Transcribed locus, strongly similar to NP_038749.1 Rpl7a gene product [Mus musculus]                         |
|          | ▶15 Mm.332844                                    | 344 Cyp3a11 Cytochrome P450, family 3, subfamily a, polypeptide 11                                               |
|          | ▶16 Mm.20770                                     | 319 Cyp2a12 Cytochrome P450, family 2, subfamily a, polypeptide 12                                               |
|          | 17 Mm.292803                                     | 313 Ces1d Carboxylesterase ID                                                                                    |
|          | ▶18 Mm.29110                                     | 311 Cest/ Carboxylesterase 1/                                                                                    |
|          | ▶19 Mm.295534                                    | 310 Ces3a Carboxylesterase 3A                                                                                    |
|          | ▶20 Mm.26719                                     | 293 Hsd17b6 Hydroxysteroid (17-beta) dehydrogenase 6                                                             |
|          | 20 v per page 1 2 3 4 5 6 45 Next                | Expand all Collapse all                                                                                          |
|          |                                                  |                                                                                                    |
| MASCOT   | : Sequence Databases                             | © 2007-2023 Matrix Science                                                                                       |
| 77177001 | q Butubueve                                      | SCIEI                                                                                                    |

Now, using the UniGene index as a lookup table, we can transform the results of an EST search.

This is now a much clearer picture, very similar to the protein database result. Please remember that we are not clustering the database sequences into consensus sequences prior to searching. This could lead to matches being missed. UniGene is being used after the search, to map one set of accessions to a more useful set.

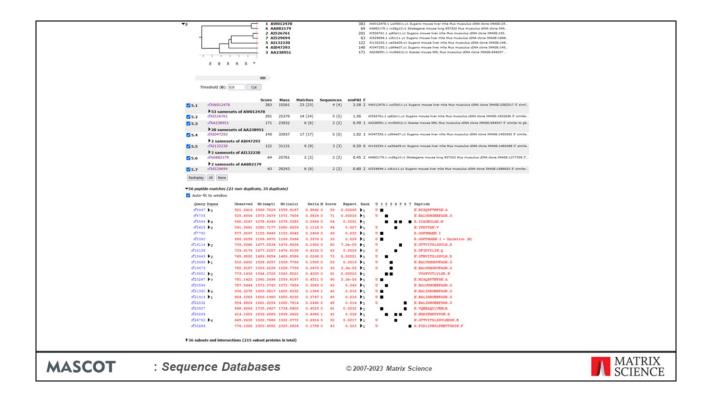

The protein family summary groups entries together, but it can only connect overlapping entries which have at least one shared peptide match, so it will sometimes fail.

There are seven proteins entries grouped together in protein family 5 from the EST search. The entry names give no clue as to the protein function.

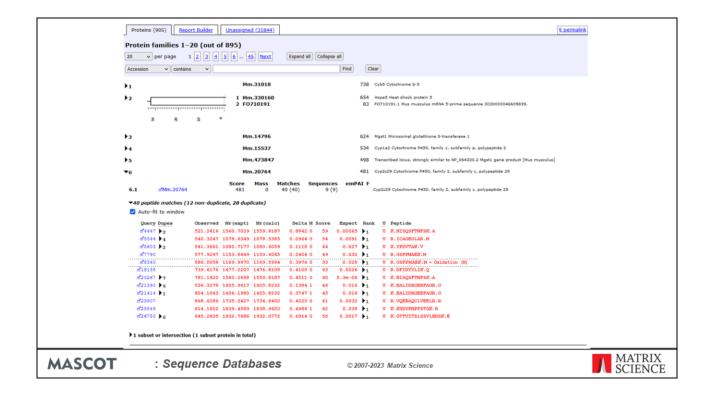

However, when we look at the UniGene report, we find that many of these matches all belong to the same gene, for Cytochrome P450.

In this case there was some over grouping of proteins with shared peptides, and these have been split off into separate protein families.

The other advantage of UniGene is that it gives us the more useful descriptions.

# **Mouse Genome Statistics**

- 2.7 x 109 bases
  - (Mus\_EST is ~ 2.2 x 109 bases)
- 5.4 x 109 residues in 6 frame translation
- 99.75% of translated sequence is non-coding
- ~  $1.5 \times 10^5$  tryptic limit peptides of 1500 Da  $\pm 0.5$
- ~ 6 x  $10^7$  no-enzyme peptides of 1500 Da  $\pm$  0.5

MASCOT

: Sequence Databases

© 2007-2023 Matrix Science

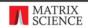

We can also perform MS/MS searches on the raw genomic sequence data. Let's just look at some numbers for the assembled mouse genome.

The mouse genome assembly is approximately 2.7 billion bases, which makes it a little larger than Mus EST.

Since we must translate in all 6 reading frames, this corresponds to 5.4 billion amino acid residues.

In the mouse genome, only 1.5% of the sequence codes for proteins. This means that 99.75% of the 6 frame translation is non-coding and simply contributes to the background of random matches. This is a good test of the discrimination of the scoring scheme.

If we are matching MS/MS data from a tryptic peptide of nominal mass 1500 Da against the mouse genome, we are going to have to test 150 thousand peptides. Which sounds bad, but is not nearly as bad as the no-enzyme case where we have to test 60 million!

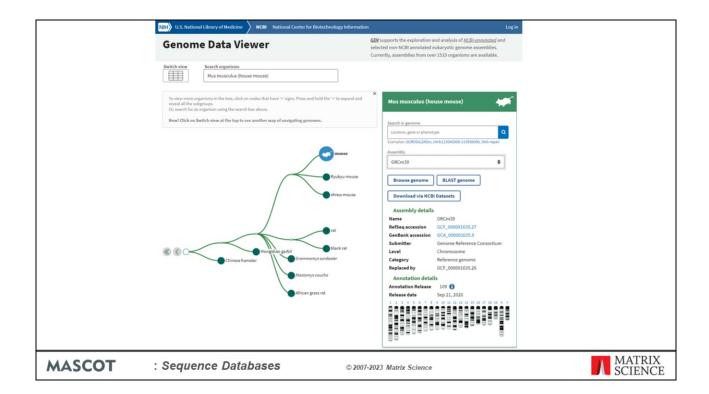

You can download the mouse genome sequences from NCBI.

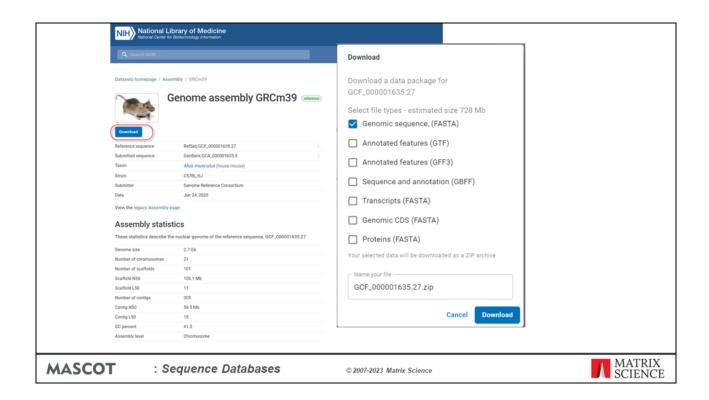

We chose the assembled chromosomes, 24 files. Although you could search this as a 24 entry database, this is not memory efficient, so we used the script mentioned earlier to split the chromosome sequences into overlapping segments of 12 kb

|        | ■ PROSECUTION MANAGEMENT + - □ X                                                                                                    |
|--------|----------------------------------------------------------------------------------------------------|
|        | ← → C Q ○ C B ethiografiest messaling/messaling.psp.mlp.2 pt files. NDS can NDS 2022000 RDSECO 1000 data_magniments also S S                                                                                                    |
|        | ■ 製品 MASCOT Search Results                                                                                                    |
|        | there are all the   MACONIS Controls Nation   Search Stiffs   MACONIS Controls Nation   Search Stiffs   MACONIS Controls Nation   Search Stiffs   MACONIS CONTROLS   MACONIS CONTROLS   Search Stiffs   MACONIS CONTROLS   MACONIS CONTROLS   Search Stiffs   MACONIS CONTROLS   MACONIS CONTROLS   Search Spreamblers   Floration   MacOnis Controls   MacOnis Controls   Floration   MacOnis Controls   MacOnis Controls   Floration   MacOnis Controls   MacOnis Controls   Floration   MacOnis Controls   MacOnis Controls   Floration   MacOnis Controls   MacOnis Controls   Floration   MacOnis Controls   MacOnis Controls   Floration   MacOnis Controls   MacOnis Controls   Floration   MacOnis Controls   MacOnis Controls   Floration   MacOnis Controls   MacOnis Controls   Floration   MacOnis Controls   MacOnis Controls   Floration   MacOnis Controls   Floration   MacOnis Cont                                                                                                    |
|        | Target FAC (vermides og Presentred) (flered v. "FFAC type Delays som og anstitute   Se he nuder of og, unsper stopences ( v. v. ) Sher President soone   Dondangares ock at v.   Pretened Sacrollery   Selection   Selection                                                                                                    |
|        | • Standilythy and FIR (reversed protein sequences.)                                                                                                    |
|        | Proteon (332)   figures_Buller   immunosef_(23266)   (i.psemde.)                                                                                                    |
|        | Protein families 1-1 of out of 31.2)  [10 v] poper 1 2       -       0   -     0                                                                                                    |
|        | The same rape a (2) (2) (2) (2) (2) (2) (2) (2) (2) (2)                                                                                                    |
|        | 1 CH000995.3_2889 500 tass 181/0001-1881/32 the match chromater 5. 000:29 offeron printy 5. 000:29 offeron printy 5. 0 tass 181/0001-1881/32 that match chromater 9. 0. 000:29 offeron printy 5. 0 tass 181/0001-181/22 that match chromater 9. 0. 000:29 offeron printy 5. 0 tass 181/0001-181/22 that match chromater 9. 0. 000:29 offeron printy 5. 0 tass 181/0001-181/22 that match chromater 5. 000:29 offeron printy 5. 0 tass 181/0001-181/22 that match chromater 5. 0 task 5. 0 task 5. 0 task 5. 0 task 5. 0 task 5. 0 task 5. 0 task 5. 0                                                                                                    |
|        | ) 2 CM000999.3_11511 551 bases 1211:20101 1211:21210 Two museums 6.00Cm20 whereas prime.                                                                                                    |
|        | 3 CH001011.3_7075 412 base 6400012-0400112 No material dismission in 0.00-02 milesto prints.                                                                                                    |
|        | 1.4 CM001002.3_4000 43 hours \$\frac{1}{2}\$ hours \$\frac{1}{2}\$ hou |
|        | 5                                                                                                    |
|        | 7 CM031003.3_10044 200 hasse 127740014 17730121 the mustale diventageme (i). 61C=03 reference prin.                                                                                                    |
|        | 1 CM001001.3_7096 280 home REPORTS AND EXAMPLE A CONTROL OF STREET AND A CONTROL OF STREET AND A CONTR                                                                                                    |
|        |                                                                                                    |
|        | <ul> <li>19 GR009983_12151</li> <li>275 Same sellicitii 1 sellicitii see manica dinomanenee 5. GloColi wherean prime.</li> <li>110 GR001084_1,0028</li> <li>275 Same sellicitii 1 sellicitii 1 see manica dinomanenee 1. GloColi wherean prime.</li> </ul>                                                                                                    |
|        | 18 v) per page 1 2 3 9 3 5 - 12 (Best General Colleges 4)                                                                                                    |
|        | ter and the proposal Profit of the profit of the profit of                                                                                                    |
|        |                                                                                                    |
| MASCOT | : Sequence Databases © 2007-2023 Matrix Science MATRI                                                                                                    |

This is the result of searching our data against the mouse genome assembly. If you thought the Mus\_EST entry titles were uninformative, how much worse is this?

|        | € #962008 Genomic Mouse (M: × +                                                                                                    | - o ×                                                                                                    |                   |
|--------|----------------------------------------------------------------------------------------------------|----------------------------------------------------------------------------------------------------|-------------------|
|        | ← → C                                                                                                    | 220504%2FF001360.dat: sigthreshold=0.05#0 🏠 🚆 💥 📑                                                                                                    |                   |
|        | Formet Significance threshold p.c 0.65 Max. number of families<br>Target F0R (coverdee sig. threshold) (lost at 0 - V) F0R Type<br>Display non-sign, matches | AUTO "([help]                                                                                                    |                   |
|        | Sensitivity and FDR (reversed protein sequences)                                                                                                    |                                                                                                    |                   |
|        | Proteins (332) Report Builder Unassigned (22168)                                                                                                    | 6.permalek                                                                                                    |                   |
|        | Protein families 1–10 (out of 312)                                                                                                    |                                                                                                    |                   |
|        | 10 v per page 1 2 3 5 5 32 Next Expend all Collapse all                                                                                                    |                                                                                                    |                   |
|        | Accession v contains v Find Clear                                                                                                    |                                                                                                    |                   |
|        | 3 CM001010.3_2934 56 bases                                                                                                    | 3465001-34668122 Msa musouka dromosoma 2. OKCm39 rafaransa primay a.<br>3516601-35208122 Msa musouka dromosoma 17. OKCm39 rafaransa primay .<br>4768001-47700121 Msa musouka dromosoma 1. OKCm39 rafaransa primay a. |                   |
|        |                                                                                                    |                                                                                                    |                   |
|        | -                                                                                                    |                                                                                                    |                   |
|        | Threshold (0): 0 Cut                                                                                                    |                                                                                                    |                   |
|        | Score Mass Matches Sequences emPAI F                                                                                                    | 04656001-34668122 Mus musculus chromosome 2, GRCm39 reference primary assembly C578                                                                                                    |                   |
|        |                                                                                                    | 17688001-47700121 Mus musculus chromosome 1, GRCm39 reference primary assembly C578                                                                                                    |                   |
|        | 21.3 ∠CM001010.3_2934 56 471792 2 (2) 2 (2) 0.02 2 bases 3                                                                                                   | 15196001-35208122 Mus musculus chromosome 17, GRCm39 reference primary assembly C57                                                                                                    |                   |
|        | Redisplay All None                                                                                                    |                                                                                                    |                   |
|        | ▼35 peptide matches (17 non-duplicate, 18 duplicate) ☑ Auto-fit to window                                                                                    |                                                                                                    |                   |
|        | Query Dupes Observed Mr(expt) Mr(calc) Delta M Score Expect Rank U                                                                                           |                                                                                                    |                   |
|        | 89459 ) 603.8705 1205.7264 1205.6747 0.0518 0 61 0.028 ) 0 8                                                                                                 |                                                                                                    |                   |
|        | #9976 } 611.5753 1221.1360 1220.6865 0.4496 0 49 0.026 } 1 U                                                                                                 | R. VONPIITE, L<br>R. STARAYLOR, R                                                                                                    |                   |
|        |                                                                                                    | R. NELESYAYSLE. N                                                                                                    |                   |
|        | 823473 571.0578 1710.1517 1709.8746 0.2770 0 57 0.0014 \$1 U                                                                                                 |                                                                                                    |                   |
|        | #23479 \$2 856.1889 1710.3633 1709.8746 0.4887 0 62 0.00023 \$1 U                                                                                            |                                                                                                    |                   |
|        | #23594 \$2 859.6886 1717.3625 1717.8879 -0.5253 0 77 0.00013 \$1 0   #25277 607.4422 1819.3048 1818.8255 0.4793 0 55 0.019 \$1 0                             | R. THEOPSYGGOIN, F  R. ATAGOTHLOGEDFORR, L.                                                                                                    |                   |
|        | 825347 609.0556 1824.1449 1823.9946 0.1503 0 56 0.015 \$1 U                                                                                                  |                                                                                                    |                   |
|        | #26376 953.0936 1904.1726 1903.9845 0.1881 0 84 1e-05 \$1 U                                                                                                  | R. SEYPERVSSMYLTK. M                                                                                                    |                   |
|        | 826947 974.7142 1947.4139 1947.0920 0.3218 0 43 0.0074 1 0                                                                                                   | R.IINEPTAAAIAYGLDE.G                                                                                                    |                   |
|        | #27170 \$4 983.6427 1965.2709 1965.0047 0.2662 0 96 1.1e-07 \$1 01 #27181 656.2494 1965.7263 1965.0047 0.7216 0 46 0.021 \$1 01                              | E. NQLTSNPENTVPDAE. R  E. NQLTSNPENTVPDAE. R                                                                                                    |                   |
|        | d27932 1019.2338 2036.4530 2036.1632 0.2899 1 48 0.0047 1 U I                                                                                                |                                                                                                    |                   |
|        | #28331 \$2 693.4307 2077.2703 2077.1078 0.1625 0 82 6.3e-06 \$1 U                                                                                            | W.DMHLLGTFDLTGIPPAPR.G                                                                                                    |                   |
|        | #28790 \$3 1063.1951 2124.3757 2124.1306 0.2450 0 80 5.3e-06 \$1 U                                                                                           |                                                                                                    |                   |
|        | 22001 ▶1 755.2793 2262.0160 2262.1048 0.7112 0 69 6.2e-06 ▶1 U                                                                                               | R. IRMLESHQOAD IEDPR. A                                                                                                    |                   |
| MASCOT | : Sequence Databases © 20                                                                                                    | 07-2023 Matrix Science                                                                                                    | MATRIX<br>SCIENCE |
| MASCOI | . Ocquerioc Databases ©20                                                                                                    | UI-ZUZS MAINX SCIENCE                                                                                                    | SCIENCE           |

If you click on an accession number link, for a protein view report, you can get either the standard protein view report or an alternative

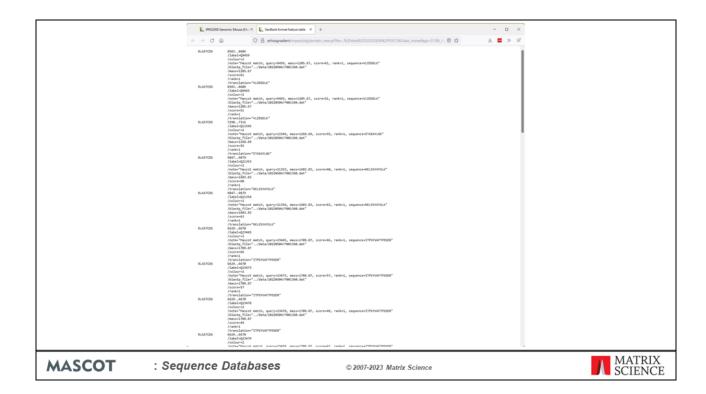

This is the peptide match results formatted as an EMBL / GenBank format feature table. This may not look very friendly, but the advantage of this report is that it can be read into a standard genome browser.

To enable this feature add the "FeatureTableLength" parameter to the options section of the mascot.dat file using the Configuration Editor->Configuration Options editor or a text editor. Set the value to less than the number of bases that the genomic was split into. A FeatureTableLength 10000 is a good value.

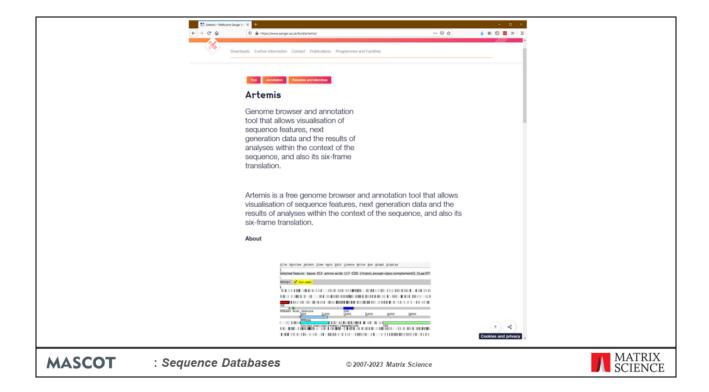

Here's the result of reading the feature table containing the Mascot peptide matches into Artemis.

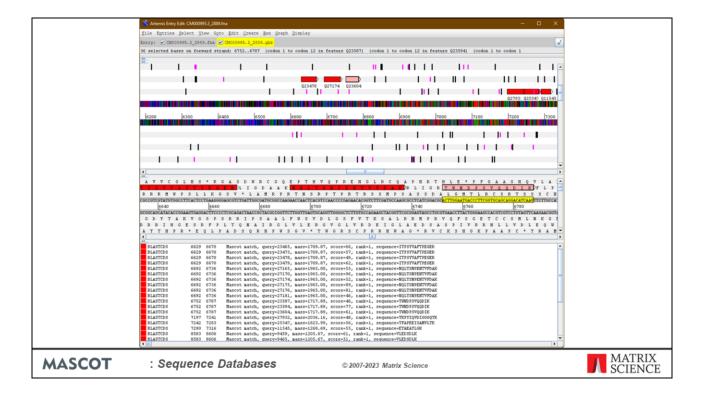

In the upper third, we have a low resolution view. This can be zoomed out to show an entire sequence as a single strip. We have the forward and complementary DNA strands, and the 6 frame translation. The vertical bars are start (purple) and stop (black) codons.. Individual Mascot peptide matches are shown in red or pink when selected. This particular gene has 11 peptide matches.

The middle third is a similar arrangement, but at high enough resolution to see individual bases and residues.

Finally, the lower third shows a tabular view of the feature table. When a match is selected, it is highlighted in all three views, and we can see the spectrum number, sequence, molecular weight, Mascot score, etc.

Not only does this allow us to zoom and pan around these extremely long sequences, it also allows us to view the peptide matches found by Mascot in the context of all the existing annotations. This gives us a powerful way to present the results of MS based searching complete genomes.

## Mouse UniProt vs. EST vs. Genome

▼Search parameters

Type of search : MS/MS Ion Search **Enzyme** : Trypsin/P

Fixed modifications

: ziTRAQ4plex (K), ziTRAQ4plex (N-term), zMethylthio (C) Variable modifications : MAcetyl (Protein N-term), MGIn->pyro-Glu (N-term Q), MOxidation (M)

: Monoisotopic Mass values **Protein mass** Peptide mass tolerance : ± 0.9 Da Fragment mass tolerance: ± 0.6 Da Max missed cleavages : 1

: ESI-TRAP Instrument type **Number of queries** : 33,191

| Database      | Size in<br>residues   | Average score threshold | Number of<br>PSMs (1% FDR) |
|---------------|-----------------------|-------------------------|----------------------------|
| Uniprot mouse | 2.8 x 10^7            | 37                      | 1834                       |
| EST mouse     | 4.5 x 10 <sup>9</sup> | 59                      | 675                        |
| Mouse genome  | 5.5 x 10 <sup>9</sup> | 59                      | 548                        |

**MASCOT** 

: Sequence Databases

© 2007-2023 Matrix Science

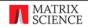

All well and good, but which database gives the most matches? We searched a larger dataset against all 3 databases. The data was the public iPRG2008 dataset distributed by ABRF.

There is a big drop in the number of matches between Uniprot mouse and EST mouse. The reason is mainly that EST mouse is a much bigger database, by more than a factor of 100. This means that the score thresholds are approx 22 higher, and we lose all the weaker matches, that had scores between 37 and 59. Yes, there may be additional matches in EST, not found in Uniprot, but the net change is highly negative.

You can see at a glance that the mouse genome is even worse. This is not because of a still higher threshold; although the database is slight larger than Mus EST the thresholds are the same. One reason is that a proportion of potential matches are missed because they are split across exon-intron boundaries. Based on average peptide length, approx 20% of matches would be lost for this reason. In this particular example, the difference is just under 20% at 18.8%. The other factor is that the mouse genome is only 1.5% coding sequence, and represents a single consensus genome. EST is 100% coding sequence and represents a wide range of SNPs and variants.

# Mouse UniProt vs. EST vs. Genome

- Searching complete chromosomes is possible, but unwieldy.
- Scoring statistics for assembled genome very similar to Mus\_EST, but
  - the genome is a single consensus sequence, Mus\_EST represents many variants
  - Mus\_EST is 100% coding, MG assembly is 1.5% coding
  - lose approx 20% of matches because they straddle an exon intron boundary
- In general, Mus\_EST is a better choice
- References

Choudhary, J. S., Blackstock, W. P., Creasy, D. M. and Cottrell, J. S. (2001). Interrogating the human genome using uninterpreted mass spectrometry data. Proteomics, 1, 651-667.

Choudhary, J. S., Blackstock, W. P., Creasy, D. M. and Cottrell, J. S. (2001). Matching peptide mass spectra to EST and genomic DNA databases. Trends in Biotechnology, 19, S17-S22.

**MASCOT** 

: Sequence Databases

© 2007-2023 Matrix Science

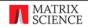

So, these are our conclusions for the mouse genome, and the same considerations probably hold for other large mammalian genomes.

Plant and bacterial genomes are a different matter. If the species is not well represented in the protein databases, there is a much stronger need to search EST or genomic databases.